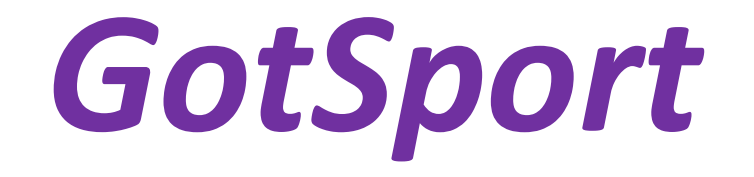

## Instructions on how to register a single team in a WCSSF Soccer Season.

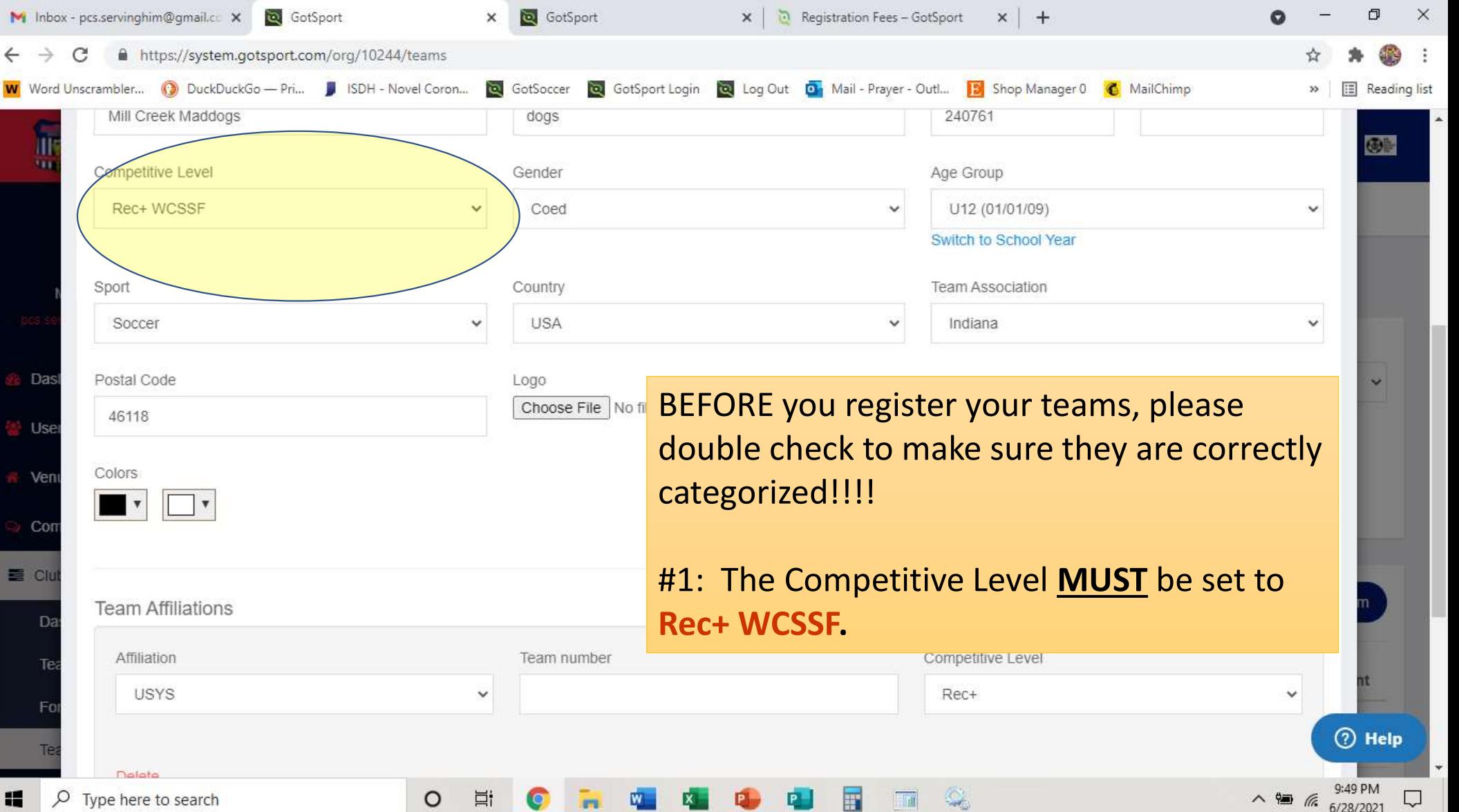

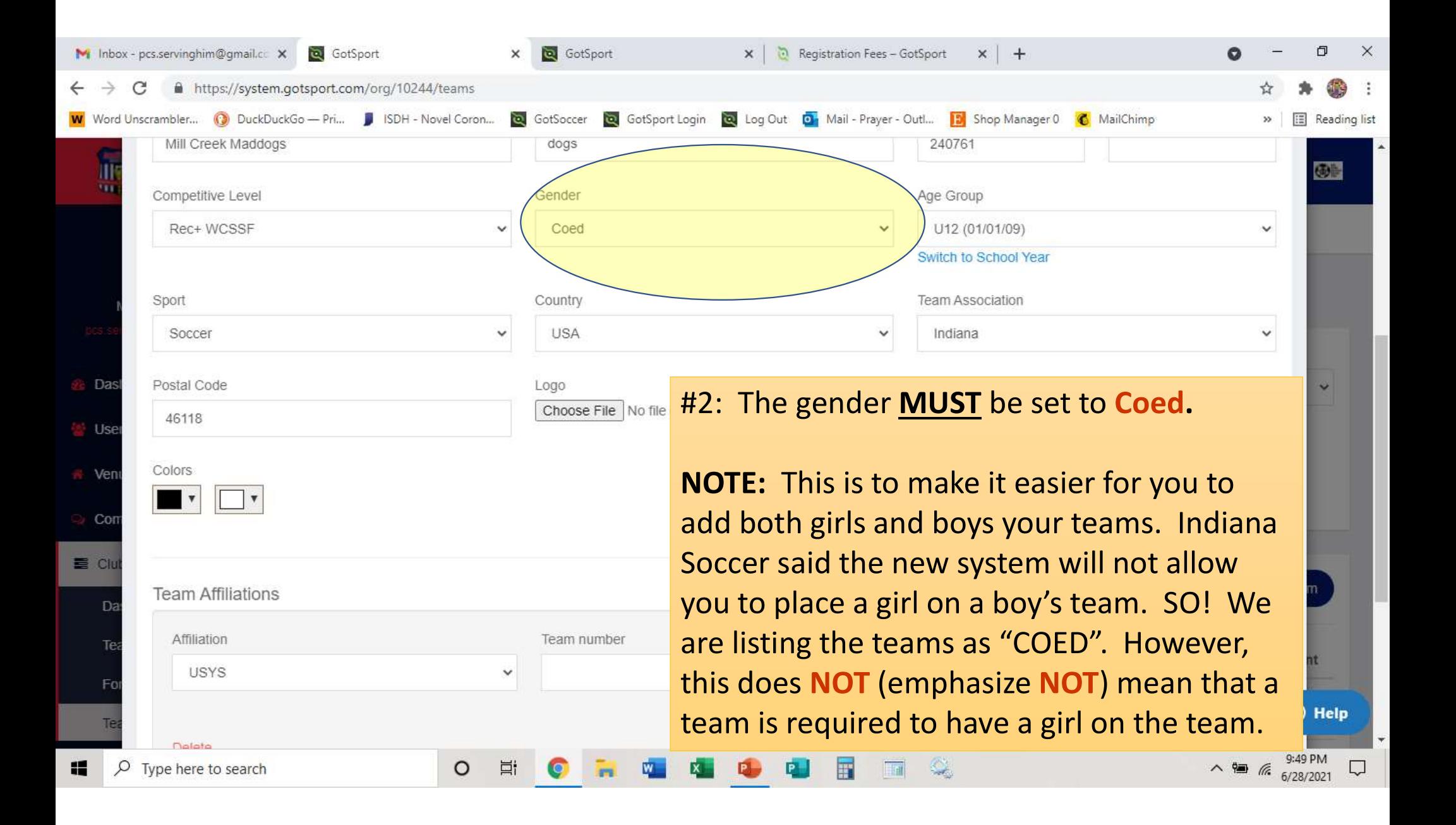

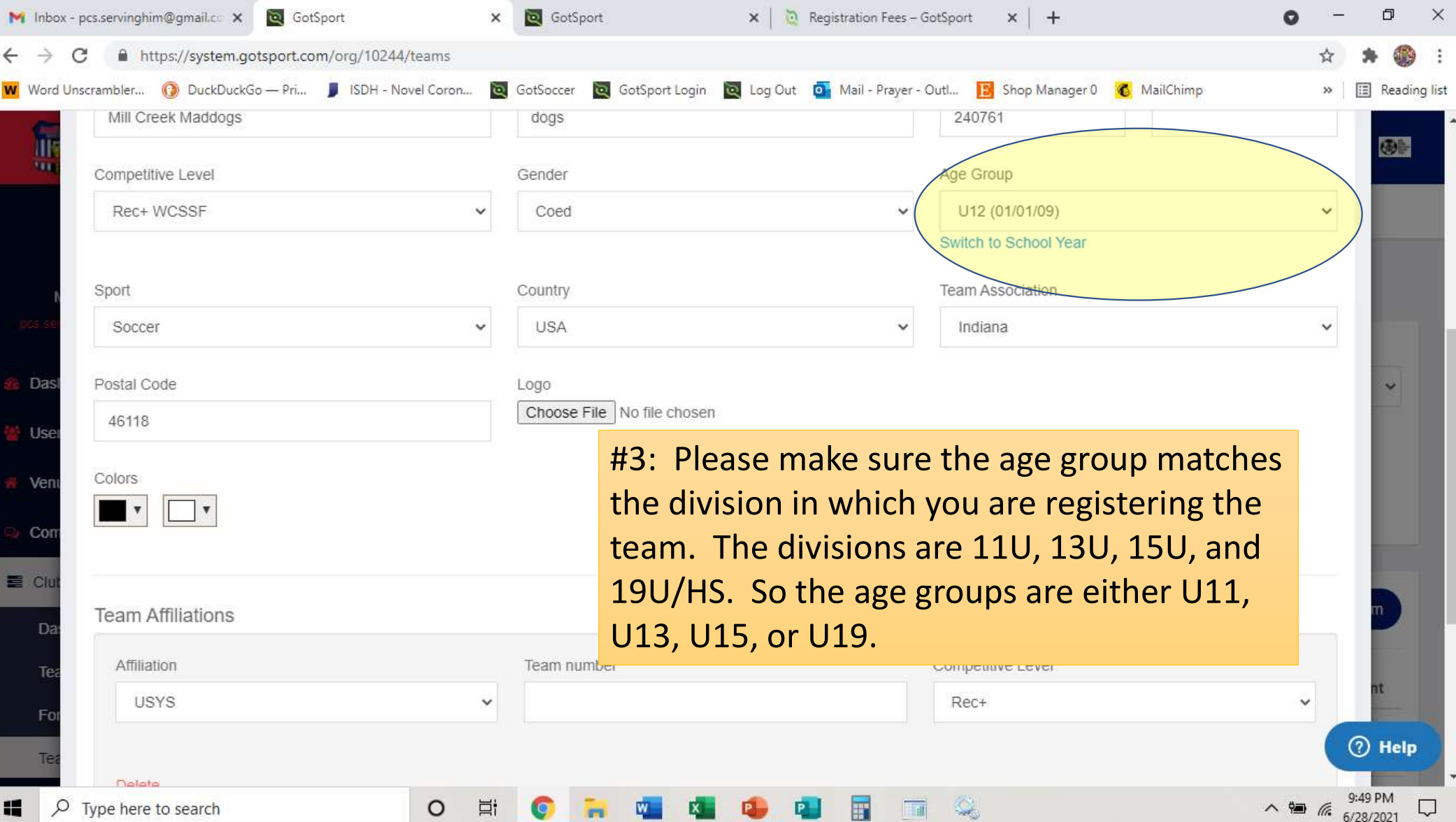

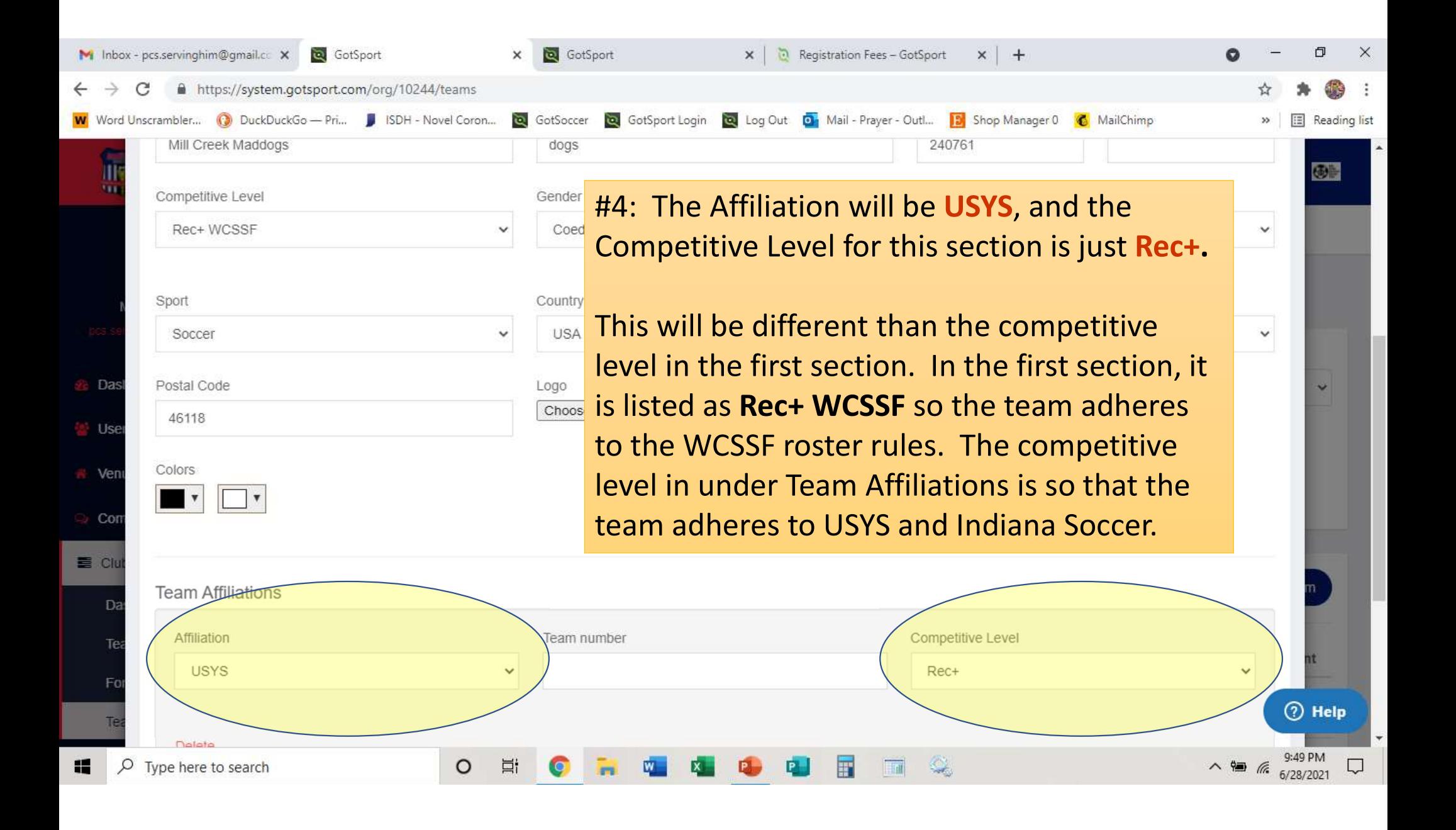

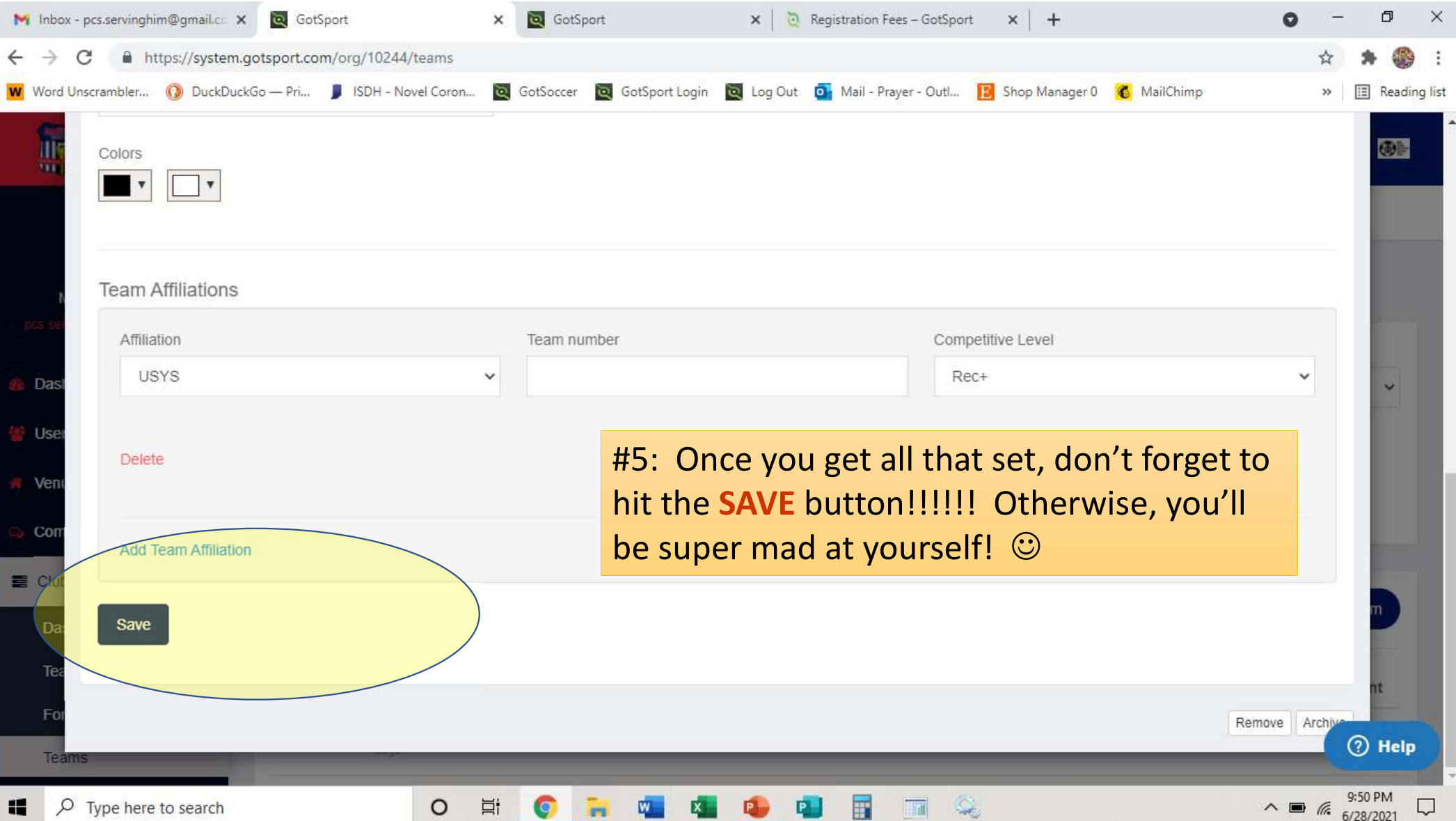

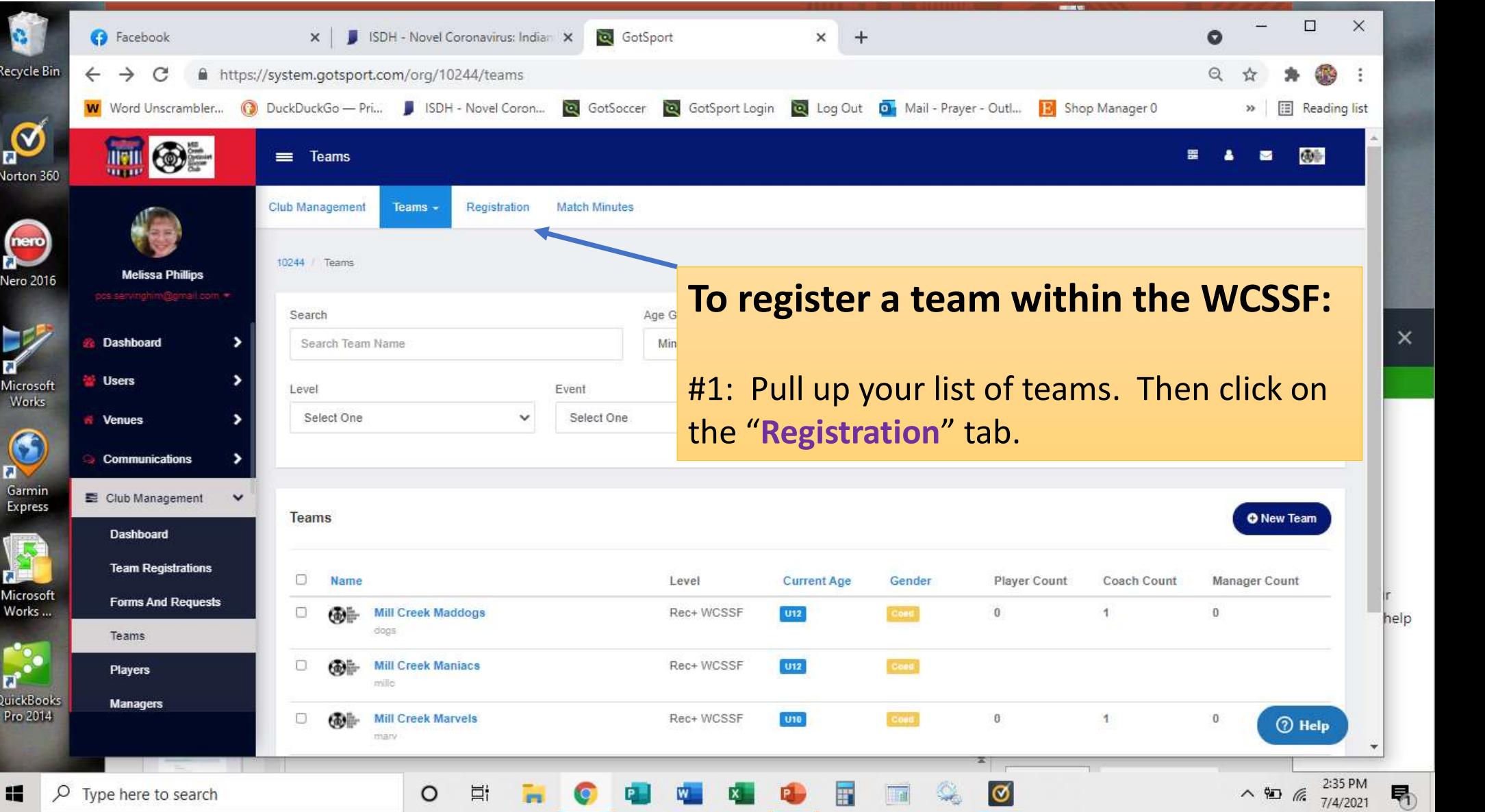

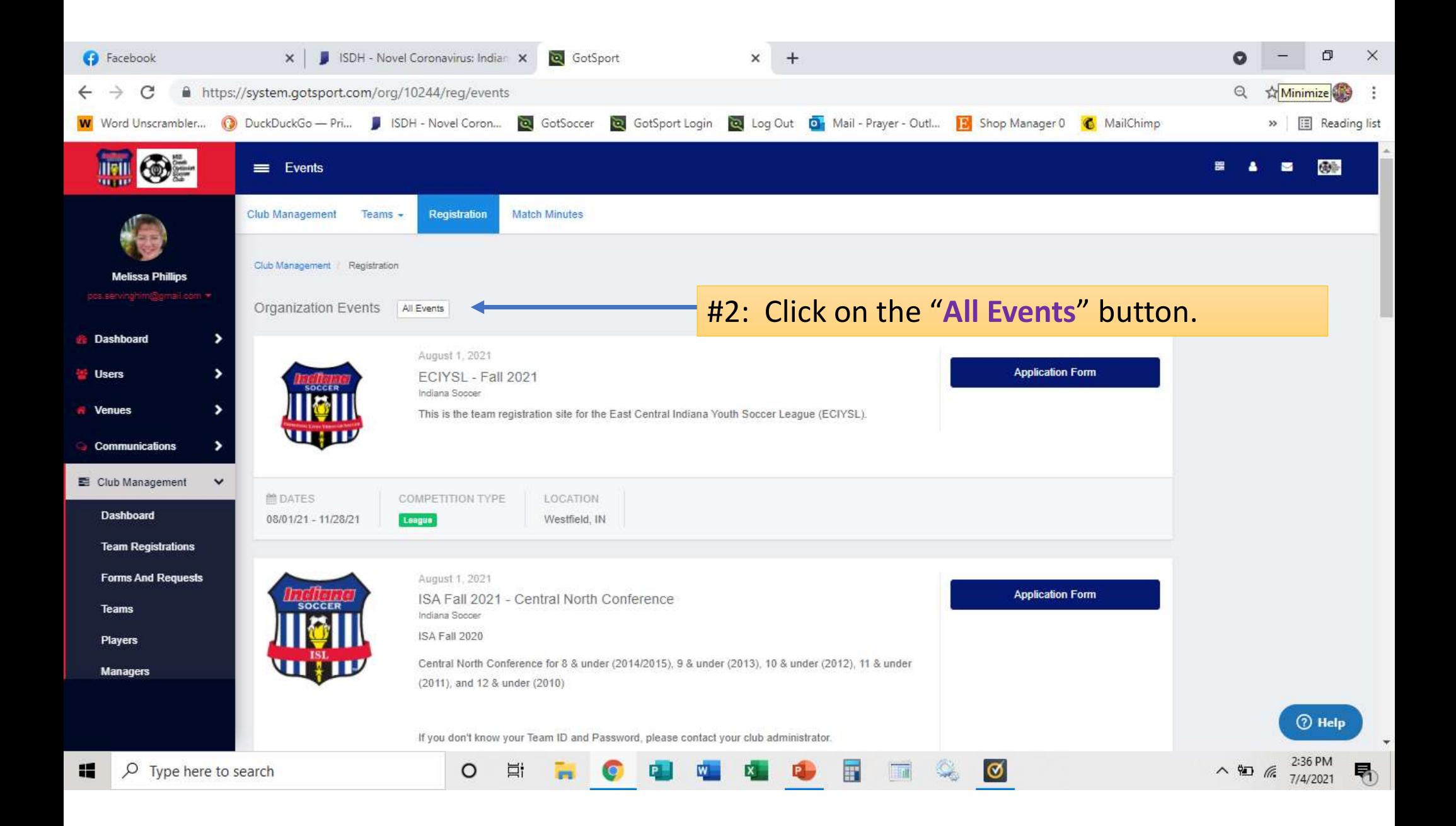

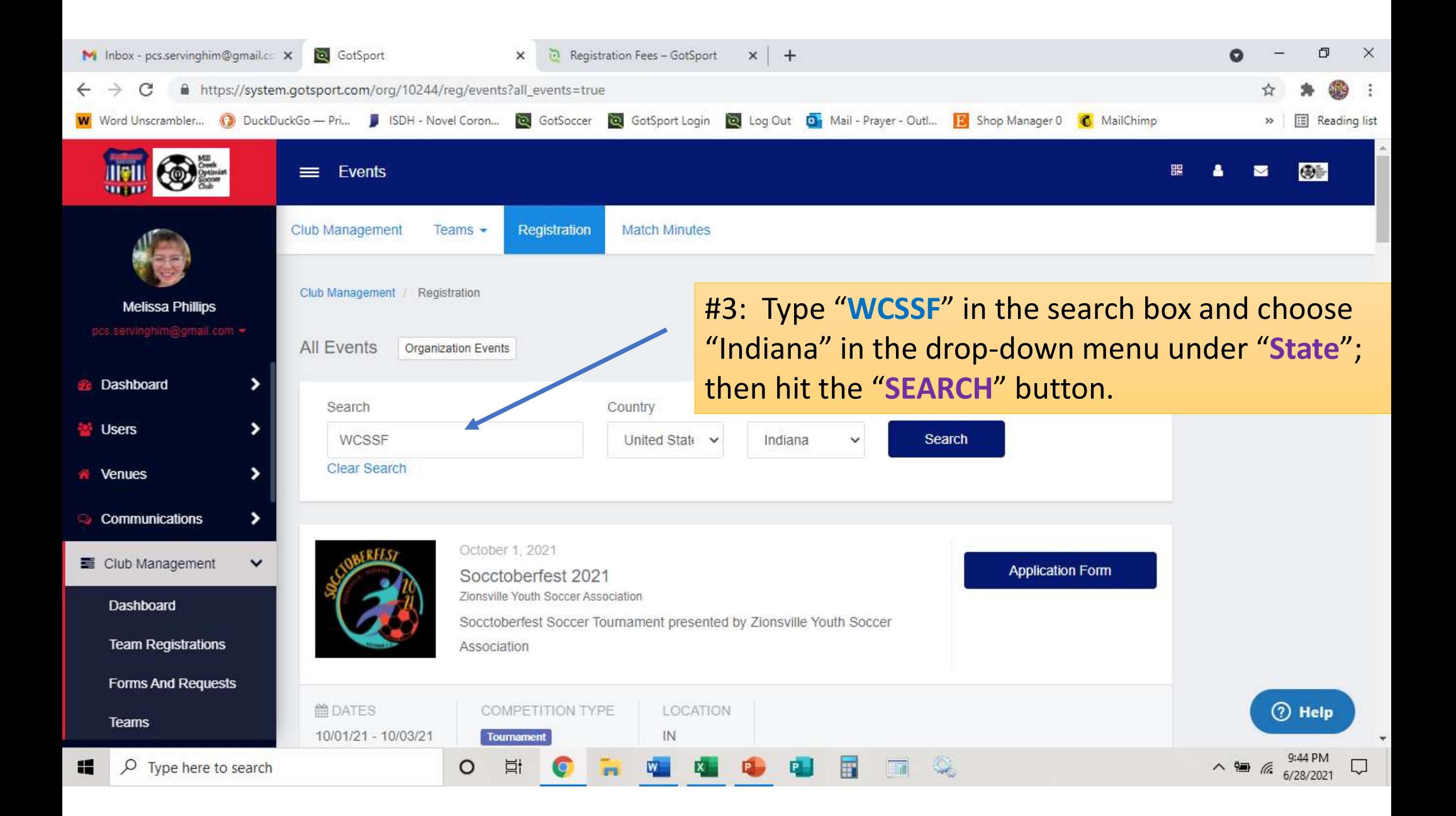

![](_page_9_Picture_0.jpeg)

![](_page_10_Picture_9.jpeg)

![](_page_11_Picture_14.jpeg)

![](_page_12_Picture_22.jpeg)

![](_page_13_Picture_0.jpeg)

![](_page_14_Picture_6.jpeg)

![](_page_15_Picture_38.jpeg)

![](_page_16_Picture_90.jpeg)

![](_page_16_Picture_1.jpeg)

Mail fass to WCSSF, PO Box 1211, Brownsburg, IN 46112.

These fees cover the season as well as the touriny. So, there is no extra cost to participate in the end-of-the-season burnaments There are no retunds.

There is a penalty fee for withdrawing a team after the final registration date for a division. Clabs will be eharged the full registration fee PLU3 \$200 for withdrawing a team after the final registration date for that division.

In addition to the registration fee, the clubs are responsible for paying the referees at the home games. The WCSSF schedules each team an equal number of home games and owly games.

![](_page_16_Picture_91.jpeg)

#11: Congratulations. You have registered the team.

You can ignore the "Pay Now" buttons since the WCSSF has not authorized credit card payments at this time. The WCSSF will send you an invoice for ALL your teams plus the annual club fee.

So, at this point, simply click on the "Continue to My Account" button at the bottom.

 $\wedge$  (a)  $\frac{2:48 \text{ PM}}{7/4/2021}$ 

2:48 PM

![](_page_17_Picture_0.jpeg)

![](_page_17_Picture_1.jpeg)

![](_page_18_Picture_0.jpeg)

![](_page_19_Picture_0.jpeg)

![](_page_20_Picture_0.jpeg)